#### Hands on: Make two-step ad hoc group

Make a group test:twoStepExcludes

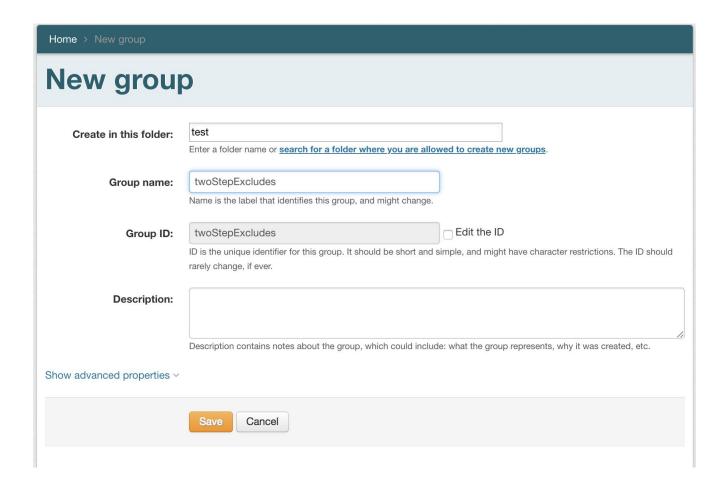

#### Hands on: Add banderson

Add banderson to test:twoStepExcludes

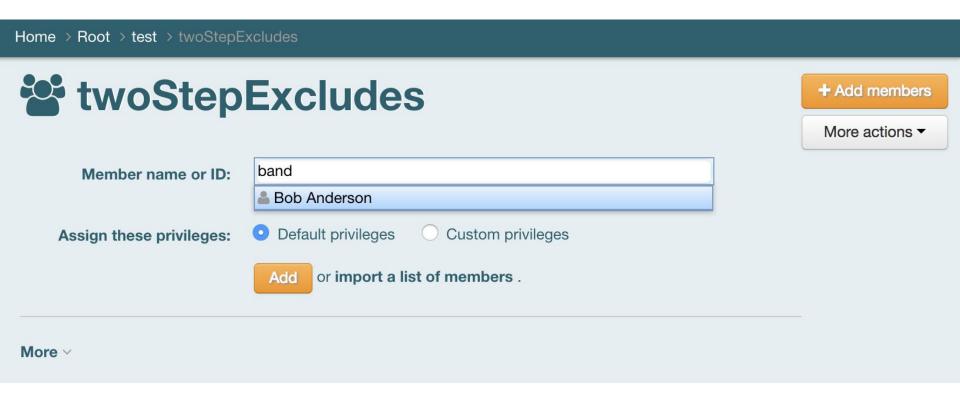

#### Hands on: Setup employees

 Add banderson and jsmith to ref:employee:fulltime

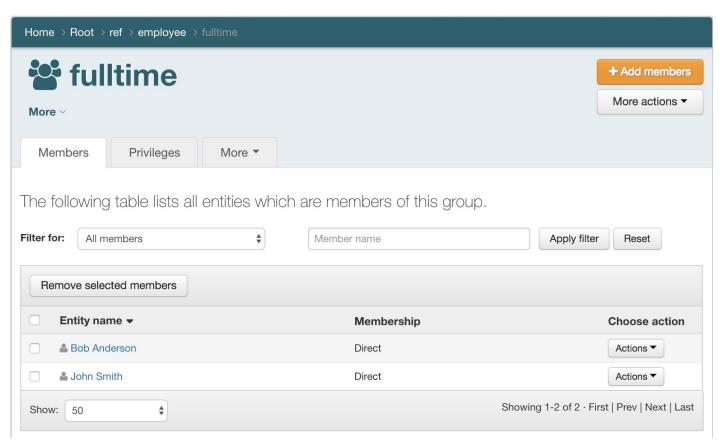

#### Hands on: Create overall group

Create test:twoStepOverall

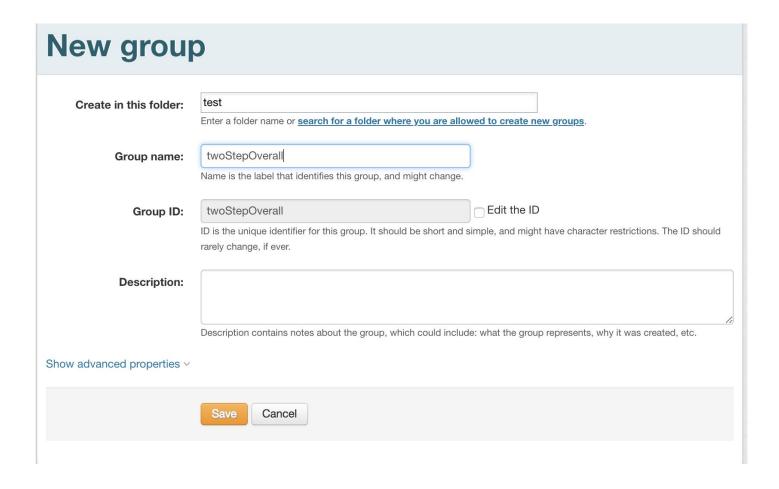

# **Hands on: Edit Composite**

On group, More actions -> Edit composite

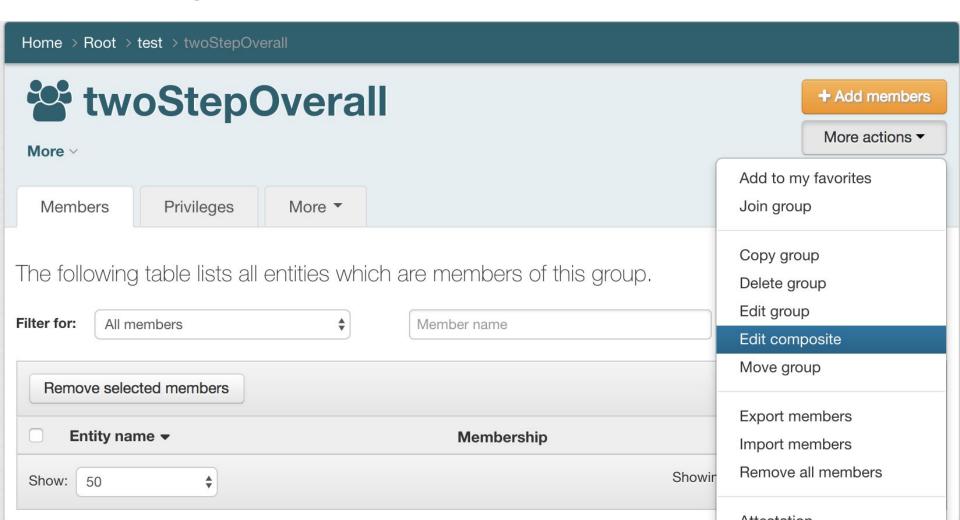

# Hands on: Edit Composite (continued)

Configure the composite

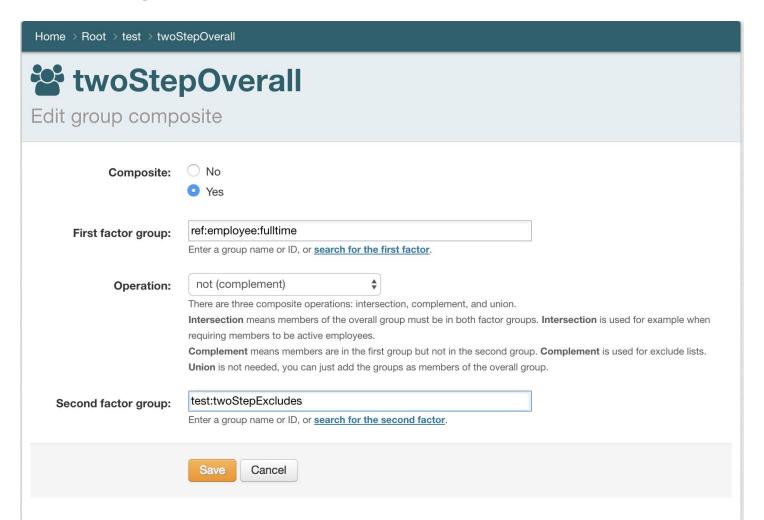

# Hands on: Edit Composite (continued)

See result. Is it what you expect?

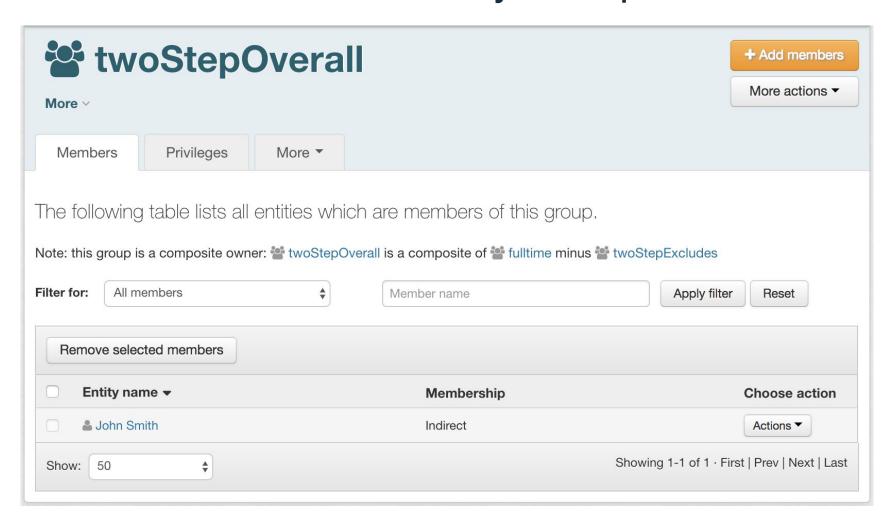

#### Hands on: Qualtrics include / exclude

Create a test:qualtrics group

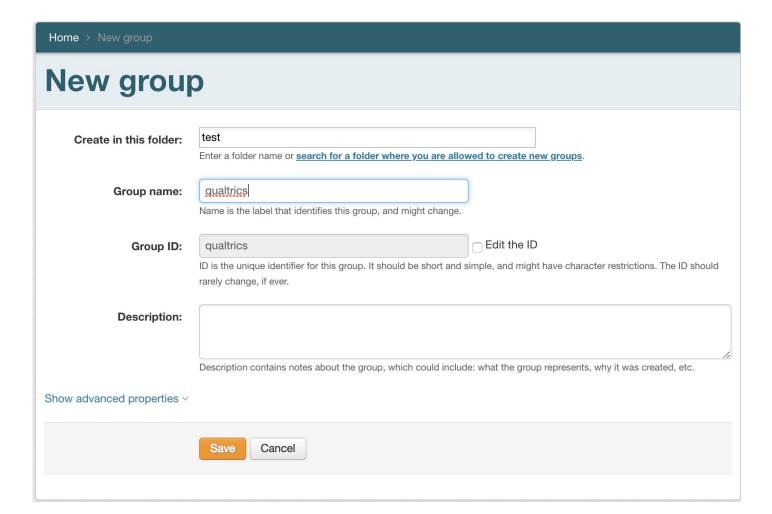

More actions -> Attribute assignments

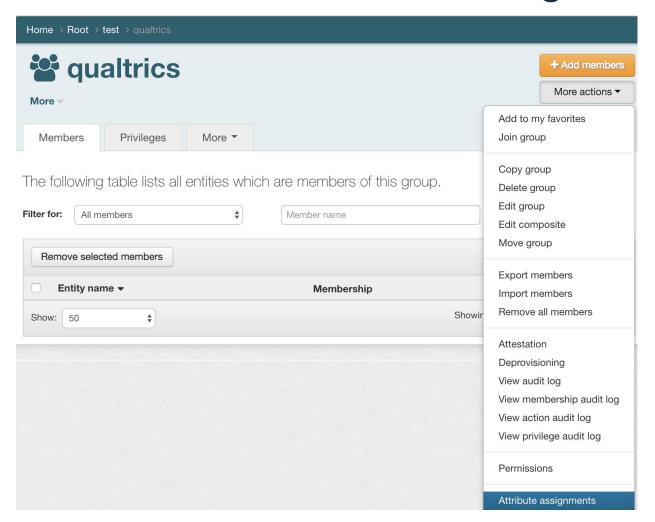

Assign the addIncludeExclude attribute

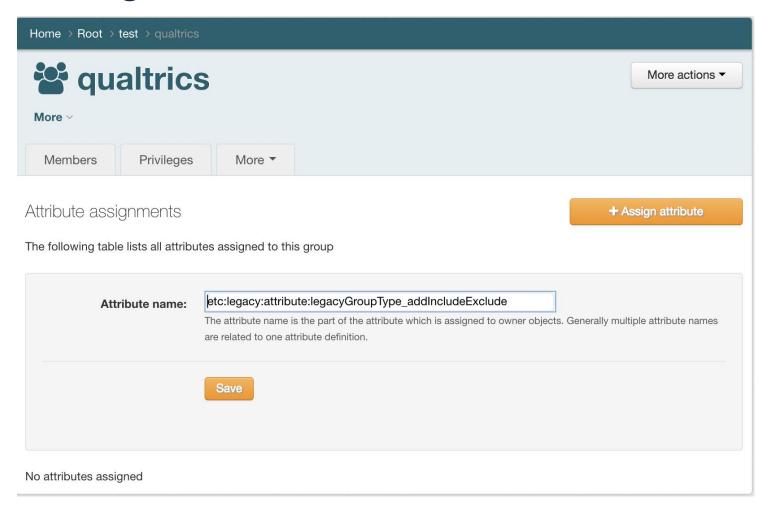

See the extra groups

```
qualtrics
qualtrics excludes
qualtrics includes
qualtrics system of record
qualtrics system of record and includes
```

Add fulltime to system of record

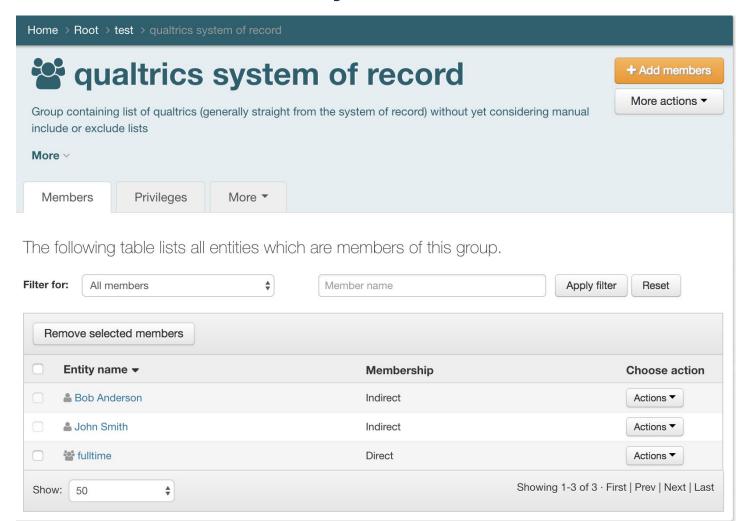

Add banderson to excludes

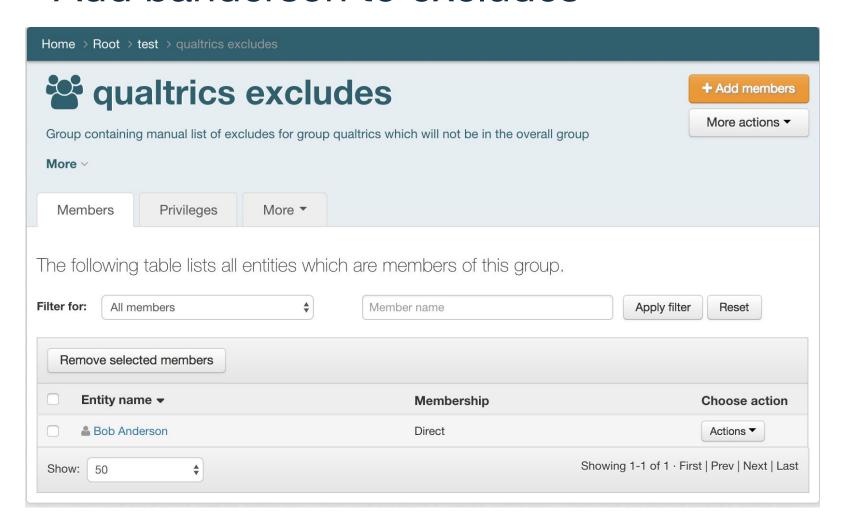

Add GrouperSysAdmin to includes

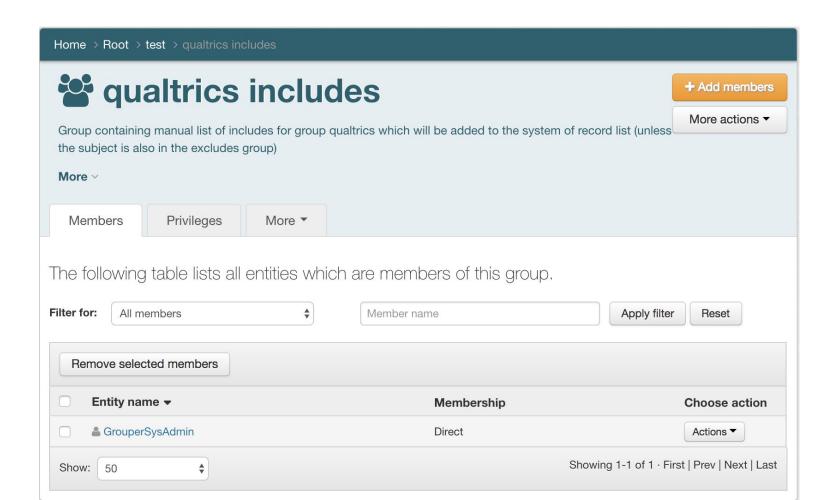

 See the overall group, is it what you expect?

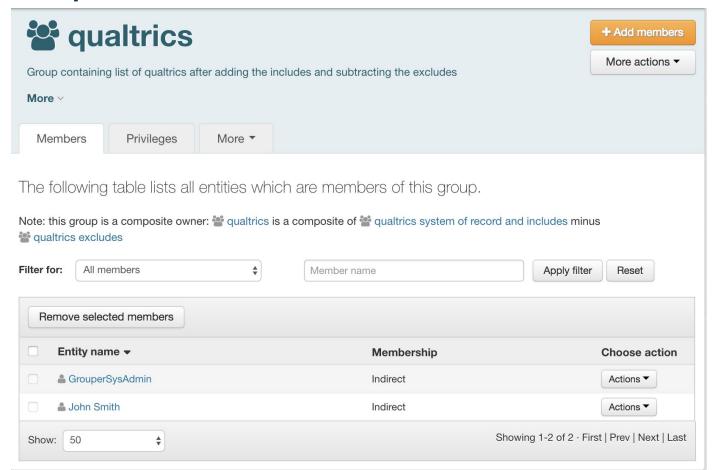